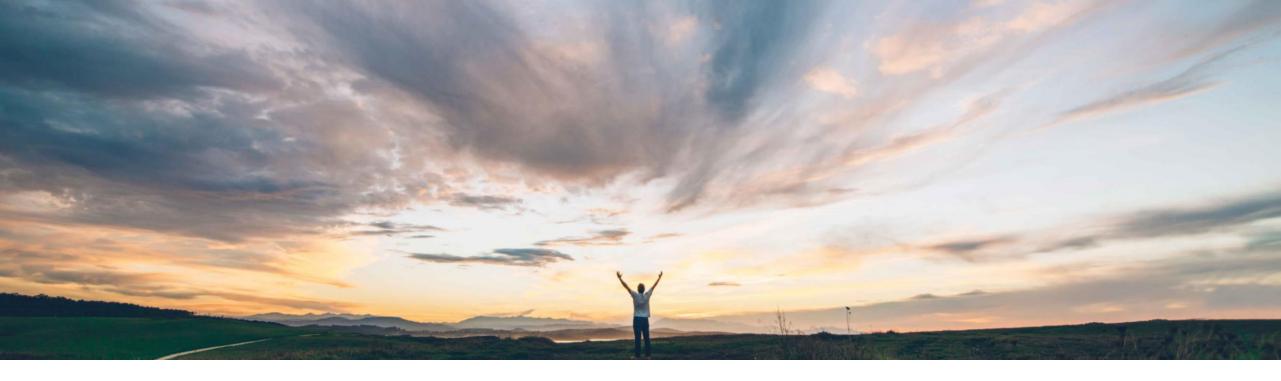

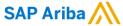

# **Feature at a Glance**

Enhancements to the Supplier Data API with Pagination for initiation and renewal of qualification and miscellaneous processes for a supplier from an external system

Rashmi Shiva Prakash, SAP Ariba Target GA: August 2022

**PUBLIC** 

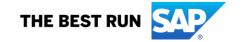

### **Feature at a Glance**

Ease of implementation Geographic relevance

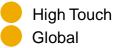

# Introducing: Enhancements to the Supplier Data API with Pagination

### **Customer challenge**

With the 2111 release of the New Modular Process
Framework, customers now have increased flexibility when using modular questionnaires for both qualification and other data collection activities.
However, this capability was available through the user interface only. Customers desired the ability to fully interact with this feature via API to unlock new possibilities in business process enablement and compliance.

### Meet that challenge with

#### **SAP Ariba**

This feature introduces four endpoints in the Supplier Data API with Pagination and gives customers the ability to create and renew qualification and miscellaneous processes (for a single supplier) from an external system.

### **Experience key benefits**

Customers now have the flexibility to create or renew qualification and miscellaneous processes without having to log in directly to the application

Unleash your creativity when designing your supplier management solution implementation for your end users – processes may be initiated within our outside of the application, and associated data (as per documentation) may be retrieved or updated to facilitate those designs

#### Solution area

SAP Ariba Supplier Lifecycle and Performance

#### Implementation information

This feature is automatically on for all customers with the applicable solutions but requires **customer configuration**.

#### **Prerequisites and Restrictions**

The process project feature (SM-16798) must be enabled and configured in the customer site.

API client applications cannot request an update for a questionnaire during process project creation if the questionnaire is in Pending Submission or Pending Approval status.

© 2022 SAP SE or an SAP affiliate company. All rights reserved. | PUBLIC 2

### **Feature at a Glance**

## Introducing: Enhancements to the Supplier Data API with Pagination

This feature introduces four endpoints in the Supplier Data API with Pagination and gives customers the ability to create and renew qualification and miscellaneous processes (for a single supplier) from an external system. As a result, customers can now access their supplier records from external systems and are no longer required to log in to SAP Ariba Supplier Lifecycle and Performance to create or renew qualification and miscellaneous processes.

The end points are to be used in the following order:

- Retrieve all the process type defined in your site
  - Ex. GET {{runtime\_URL}}/supplierdatapagination/v4/processes/processTypes
- Retrieve the intake form for a specific process type
  - Ex. GET {{runtime URL}}/supplierdatapagination/v4/processes/{processType}/templates
- 3. Retrieve the list of all modular questionnaires for a specific process type and matrix combination
  - Ex. POST {{runtime\_URL}}/supplierdatapagination/v4/processes/{processType}/modularQuestionnairesRequests
- 4. Initiate a process for a supplier by specifying details in the request body (see next slide)
  - Ex. POST {{runtime\_URL}}/supplierdatapagination/v4/processes/processCreateRequests?realm=myRealm

\*\*\*Please refer to core documentation for full details including request body and response examples.

© 2022 SAP SE or an SAP affiliate company. All rights reserved. | PUBLIC

# **Enhancements to the Supplier Data API with Pagination**

# Notes Concerning Process Creation Via API

If a process with the same matrix combination (Category, Region, and Department) does not exist, a new process is created.

If a process for the **same matrix combination** already exists, then:

- system returns an *error* if a decision has not been taken on that process
- existing process is renewed if a decision has already been taken on that process

The process initiator is also the process owner, and this value is passed in the request body as shown in the sample request body (see documentation).

The JSON request that the *startProcess* endpoint sends to your site uses the following values to specify the data you want to return in output:

- aribaLifeCycle: Qualification or Miscellaneous
- templateld
- templateProcessId
- workspaceId: Workspace ID of the project
- entityType
- expiryDetail
- smVendorld
- matrix: Commodity, Region, Department
- currentProcessId
- questionnaireType
- externalSystemCorrelationId: unique identifier for a piece of content within an individual questionnaire.
- processCreationMessage: message to include in notifications sent to the supplier contact and process project team members.

© 2022 SAP SE or an SAP affiliate company. All rights reserved. | PUBLIC 4

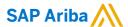

#### Follow us

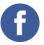

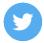

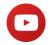

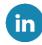

#### www.sap.com/contactsap

© 2022 SAP SE or an SAP affiliate company. All rights reserved.

No part of this publication may be reproduced or transmitted in any form or for any purpose without the express permission of SAP SE or an SAP affiliate company.

The information contained herein may be changed without prior notice. Some software products marketed by SAP SE and its distributors contain proprietary software components of other software vendors. National product specifications may vary.

These materials are provided by SAP SE or an SAP affiliate company for informational purposes only, without representation or warranty of any kind, and SAP or its affiliated companies shall not be liable for errors or omissions with respect to the materials. The only warranties for SAP or SAP affiliate company products and services are those that are set forth in the express warranty statements accompanying such products and services, if any. Nothing herein should be construed as constituting an additional warranty.

In particular, SAP SE or its affiliated companies have no obligation to pursue any course of business outlined in this document or any related presentation, or to develop or release any functionality mentioned therein. This document, or any related presentation, and SAP SE's or its affiliated companies' strategy and possible future developments, products, and/or platforms, directions, and functionality are all subject to change and may be changed by SAP SE or its affiliated companies at any time for any reason without notice. The information in this document is not a commitment, promise, or legal obligation to deliver any material, code, or functionality. All forward-looking statements are subject to various risks and uncertainties that could cause actual results to differ materially from expectations. Readers are cautioned not to place undue reliance on these forward-looking statements, and they should not be relied upon in making purchasing decisions.

SAP and other SAP products and services mentioned herein as well as their respective logos are trademarks or registered trademarks of SAP SE (or an SAP affiliate company) in Germany and other countries. All other product and service names mentioned are the trademarks of their respective companies.

See www.sap.com/copyright for additional trademark information and notices.

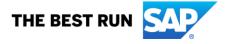